# TÉCNICAS DE INTERACÇÃO 3D EM REALIDADES VIRTUAIS

## Mauro Figueiredo: José Carlos Teixeira (mauro/teixeira)@ciuc2.uc.pt Grupo de Métodos e Sistemas Gráficos - Deparatemento de Matemática Faculdade de Ciências e Tecnologia da Universidade de Coimbra

#### Sumário

Uma das áreas fundamentais de investigação das realidades virtuais é a pesquisa de métodos avançados de interacção. O "visitante" de um ambiente virtual deseja actuar, comportar-se e receber "feedback" da mesma forma a que está habituado no seu quotidiano. Nesta publicação são apresentadas técnicas que enriquecem a naturalidade da interacção e aumentam o envolvimento do "visitante" no ambiente virtual. É descrita uma técnica de interacção que permite ao utilizador agarrar objectos sem a necessidade de utilizar gestos. Apresentamos ainda uma técnica que possibilita ao "visitante" rodear objectos utilizando dispositivos de interacção que não possuem sensores de tacto. Com esta técnica o "visitante" pode rodear ou "caminhar" na superfície do objecto, utilizando uma mão virtual, e procurar a melhor posição para agarrar o objecto. Outro aspecto importante de investigação é a percepção humana. Apresentamos também como algumas técnicas pictoriais podem ser utilizadas para aumentar a percepção de profundidade em dispositvos de output 2D.

Keywords : Realidades Virtuais, Técnicas Avançadas de Interacção 3D, Técnicas de Manipulação Directa, Interfaces Homem-Máquina.

## 1. Introdução

A crescente capacidade de processamento gráfico do hardware dísponivel no mercado permitiu o desenvolvimento de um novo conjunto de aplicações 3D. Exemplos deste tipo de aplicações são: a modelação de sólidos, visualização científica, simuladores de voo, etc. Nestas aplicações é patente uma elevada qualidade de visualização sendo possível produzir imagens realísticas e até foto-realísticas em tempo real.

Apesar das elevadas potencialidades de visualização de objectos 3D evidenciadas pelas aplicações existentes, nota-se que as técnicas de imeracção utilizadas, que são essencialmente suportadas por técnicas 2D, não são as mais adequadas. Novos dispositivos e técnicas de interacção 3D devem ser desenvolvidos que aumentem a eficiência da comunicação homemmáquina e que se adequem mais à natureza 3D destas novas aplicações.

GIVEN (Gesture-driven Interactions in Virtual ENvironments) é um toolkit de técnicas de interacção 3D [BÖHM92], parcialmente desenvolvido pelo Grupo de Métodos e Sistemas Gráficos da Universidade de Coimbras em colaboração com o Zentrum für Graphische Datenverarbeitung (ZGDV) em Darmstadt, cujo objectivo é o de suportar novos paradigmas e técnicas de interacção 3D. O "visitante" do GIVEN toolkit pode movimentar-se num ambiente virtual e manipular directamente objectos 3D. O utilizador pode apanhar, empurrar, rodar, mover, posicionar e tocar objectos utilizando técnicas intuitivas de interacção. Dispositivos de interacção 3D, como a *dataglove* e a spaceball, são utilizados para controlar uma mão virtual.

Para a identificação das interacções entre os objcctos móveis e estáticos é necessário testar se os objectos estão em colisão. Na primeira versão desenvolvida, o GIVEN usava volumes envolventes (VE - *bounding volumes*)alinhados com os eixos coordenados. Contudo, a nossa experiência demonstrou que muitas situações e imcracções não naturais e imprecisas aconteciam se a detecção de colisão fosse inteiramente suportada por volumes envolventes.

Para criar a ilusão de estar a manipular objcctos reais, o utilizador do GIVEN tem necessidade de interactuar precisamente com os objectos prcscmcs no ambiente virtual. Não é suficiente considerar que dois objectos colidem apenas porque os seus VE se intersectam. Assim, o desejo de determinar precisamente se dois objectos estão a colidir conduziu à implementação de um algoritmo de intersecção entre dois objectos poliédricos.

Ao permitir que a interacção com os objectos 3D seja muito precisa, o utilizador do GIVEN tem pela primeira vez a sensação de "tocar" e "sentir" a maior ou menor suavidade da superfície dos objectos virtuais. O "visitante" pode agora muito facilmente cercar e rodear um objecto utilizando uma mão virtual. Adicionalmente, a curva de intersecção, que é determinada como um requerimento do algoritmo de intersecção de dois poliedros, é utilizada para aumentar a percepção de profundidade em dispositivos de visualização 2D, como o vulgar monitor. Deste modo conseguimos que a interacção com os ohjcctos presentes numa cena fosse natural e intuitiva, aumentando o envolvimento do "visitante" na realidade virtual.

# 2. Realidades Virtuais

Realidades \'irtuais (RV) são sistemas informáticos, espaços ou situações interactivas, nos quais os utilizadores usando novos tipos de interfaces podem actuar e interactuar com objectos simulados de uma forma intuitiva e directa, aumentando o número de interacções por unidade de tempo e disponibilizando uma ligação mais directa entre os utilizadores e o problema modelado no sistema computacional [FOLE87].

O desenvolvimento de técnicas a\'ançadas de interacção é a principal área de investigação das realidades virtuais. O utilizador ou o "visitante" de mundos virtuais deverá estar apto a actuar e agir intuitivamente da mesma forma a que está habituado a fazer no seu quotidiano, assim como receber comportamentos naturais sob a forma de *feedback* dos objectos presentes no ambiente virtual. O objectivo máximo das realidades vinuais é o de desenvolver um ambiente simulado que se pareça tão real como a realidade que representa.

A realidade virtual é um paradigma com uma vasta gama de aplicações. Algumas possiveis são: modelação de sólidos; visualização científica; modelos ambientais para a simulação de poluição e metereologia, aplicações de planeamento urbano, cirurgia virtual para ensino, planeamento pré-operatório e diagnóstico do paciente; simulação e animação; lazer e arte; tele-presença.

#### 2.1. GIVEN

O sistema GIVEN é um toolkit destinado a suportar a construção de mundos virtuais. Sendo utilizado também como uma plataforma para o desenvolvimento de conceitos e métodos de interacção 3D.

O "visitante" do ambiente virtual construído com o GIVEN pode "navegar" e manipular objectos utilizando gestos. Uma *dataglove* é utilizada como dispositivo de entrada e os gestos executados pelo "visitante", como posições distintas da mão, são interpretados por redes neuronais.

Aos objectos presentes no ambiente vinual é também atribuído um determinado comportamento, aumentando a naturalidade da interacção. Assim por exemplo, quando libertamos uma bola ela cairá seguindo as leis da gravidade.

Adicionalmente, os objectos presentes no ambiente vinual deverão interactuar com outros objectos, ou com o utilizador, apenas quando se tocam entre si, para assim aumentar a naturalidade da interacção. Por exemplo, um objecto poderá ser apanhado quando a mão tocar a sua superfície, ou empurrado quando outro objecto lhe tocar. Assim, é necessário realizar testes de colisão para detectarmos se os objectos estão interactuando.

## 2.1.1. Interacções Baseada em Gestos

Os gestos constituem um meio poderoso de comunicação no quotidiano e uma forma muito natural de manipular o meio físico. Um conjunto de gestos pode constituir uma linguagem, como a linguagem por sinais, como também pode representar um conjunto muito completo e rico de facto e sentimentos.

A utilização de gestos oferece um interface natural com os objectos em mundos virtuais. No GIVEN seis gestos são definidos : avançar (navigate forward), recuar (navigate backwardI), voltar (turning), apanhar (grab object), largar (release object) e reinicia a posição do cursor (reset handcursor *position*).

Deste modo, o "visitante" pode navegar no ambiente virtual utilizando o gesto apropriado para avançar ou recuar e apontando na direcção desejada. Aquando da navegação o utilizador pode por exemplo visitar o interior dos objectos para estudar o seu interior ou estrutura microscópica, ou "atravessar" paredes para visitar os quartos vizinhos.

Quando o utilizador desejar mover um objecto ou lançá-lo no espaço então deverá primeiro apanhá-lo. Assim deverá utilizar o gesto para apanhar objectos e aproximar-se do objecto desejado. Uma vez agarrado o objccto. o "\'isitante" pode viajar para outra área do mundo virtual e libená-lo utilizando o gesto adequado. Para a maioria das aplicações, este nível de interacção conseguido com os gestos é adequado.

Contudo, deveremos concordar que se fosse passivei manipular objectos sem recorrer à utilização de gestos a interacção seria muito mais natural e intuiti\'a. Este foi um dos objectivos deste trabalho.

### 2.1.2. Deteccão de Colisões

Uma tarefa importante a realizar quando o "visitante" está a manipular um ambiente virtual é a detecção de colisões. Felizmente. não é necessário verificar todos os objectos de uma cena. Deveremos verificar apenas se os objectos activos (i.e. aqueles que se encontram em movimento como o *hand curso*r, uma bola em queda) colidem com algum outro objecto na cena. Na primeira versão do GIVEN, o gestor de colisões(CDBV -Collision Detection Bounding Volumes) era baseado em volumes envolventes (figura 2.1).

Estes testes de colisão não utilizam a informação poligonal dos objectos. São usados apenas volumes envolventes paralelos aos eixos coordenados. Assim, é possivel verificar rapidamente se dois objectos colidem. Contudo, a detecção de colisões suportada apenas por VE não é suficiente para a realização de interacções naturais com os objectos num ambiente virtual. De facto, podemos afirmar que dois objectos não colidem quando os seus VE não se intersectam. Mas, não podemos concluir que dois objectos colidem apenas porque os seus VE o fazem. Por esta razão, muitas situações estranhas e não naturais podem acontecer como é exemplificado na figura 2.2. A solução consiste em extender o gestor de colisões e realizar testes mais refinados que possam determinar se dois objectos colidem.

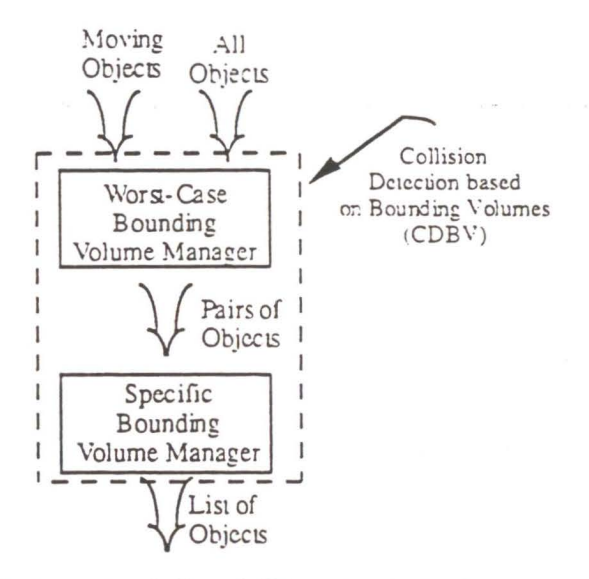

Figura 2.1 - Arquitectura do Gestor de Colisões baseado em volumes.

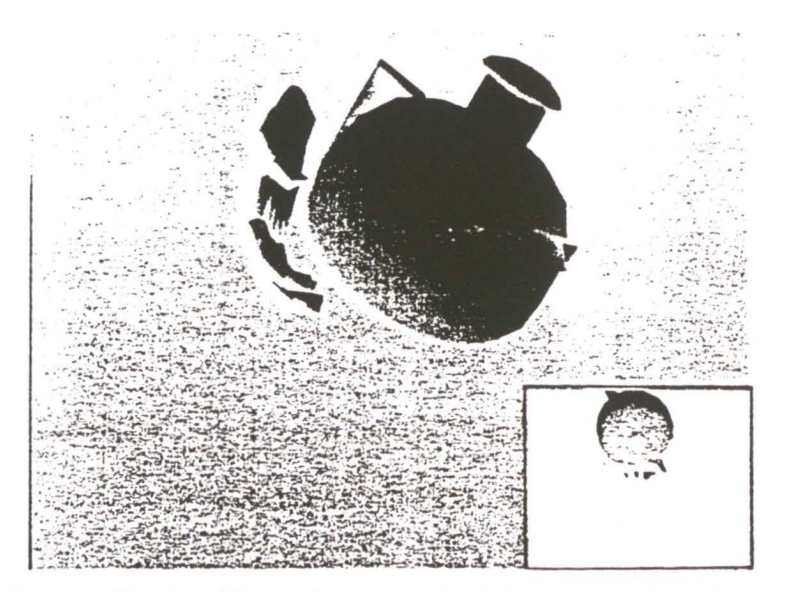

Figura 2.2 - Um objecto foi apanhado mas a mão virtual não toca a superfície do objecto.

# 3. Técnicas Avançadas de Interacção 3D

A componente de interacção é bastante importante para muitas aplicações gráficas. Contudo esta componente das realidades vinuais está ainda na sua infância. Nesta secção são apresentadas ideias para aumentar a naturalidade e intuitividade das interacções com objectos 3D. As ideias descritas foram realizadas no sistema GIVEN [FIGU93a].

# 3.1. Introducão

Um dos maiores objectivos das aplicações de realidade virtual é a criação da ilusão de interacção directa e natural com objectos 3D. O "yisitantc" destes sistemas deseja ver os objectos simulados agem como impenetráveis e \'Crificar a existência de limites às suas acções e movimentos. Assim, o aspecto fundamental para a identificação de interacções entre objectos estáticos e dinâmicos ou dinâmicos e dinâmicos é a detecção de colisões.

### 3.1.1. Detecção Precisa de Colisões

Como já foi mencionado a primeira versão do GIVEN usava apenas volumes paralelos aos eixos coordenados na detecção de colisão. Contudo, as interacções com objectos 3D eram imprecisas e pouco naturais. Para algumas aplicações como a modelação de sólidos e modelação molecular a precisão das interacções é muito importante. Por exemplo, quando abrimos uma gaveta de um arquivo não precisamos ser  $100\%$  exactos, mas quando controlamos um robot que manipula material perigoso então a precisão é fundamental.

Assim, para resolver este problema da imprecisão e aumentar a naturalidade das interacções o gestor de colisões foi expandido (fig.3.1). O novo gestor de colisões (PCDM -*Precise Cofíisúm 1Jetutúm Ma.nagcr)* utiliza uma representação por fronteira manifold sobre a qual foi implementado um algoritmo de intersecção de dois objectos [FIGU93b), determinando os vértices, arestas e faces que definem a curva de intersecção. Deste modo, pode-se afirmar com precisão se dois objectos realmente interactuam e os problemas mencionados na secção precedente foram eliminados. Num exemplo apresentado na figura 3.2 o operador de um sistema de tele-presença está a manipular um tubo de ensaio e posicionando precisamente numa caixa. Se utilizassemos volumes a rodear o objecto o "visitante" não poderia colocar o tubo de ensaio no interior da caixa.

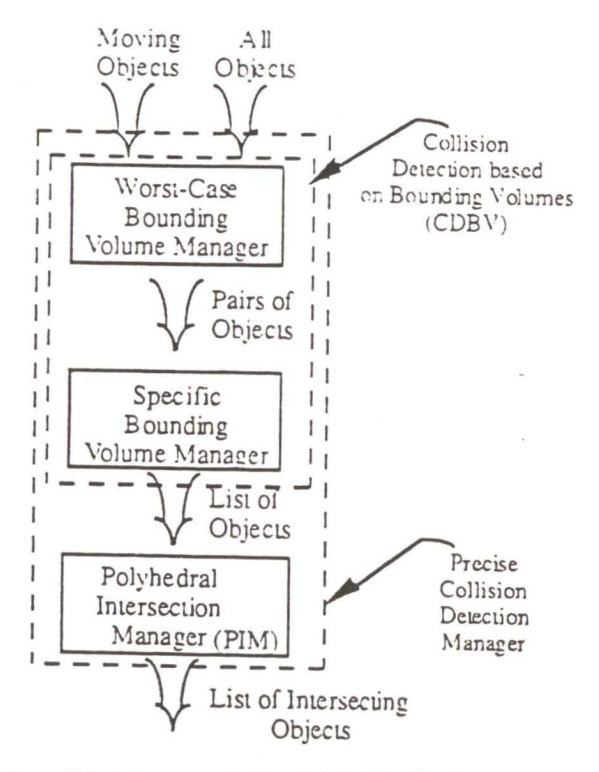

 $\tilde{\mathbf{y}}$ 

Figura 3.1 - Arquitectura do Gestor de Colisões Preciso.

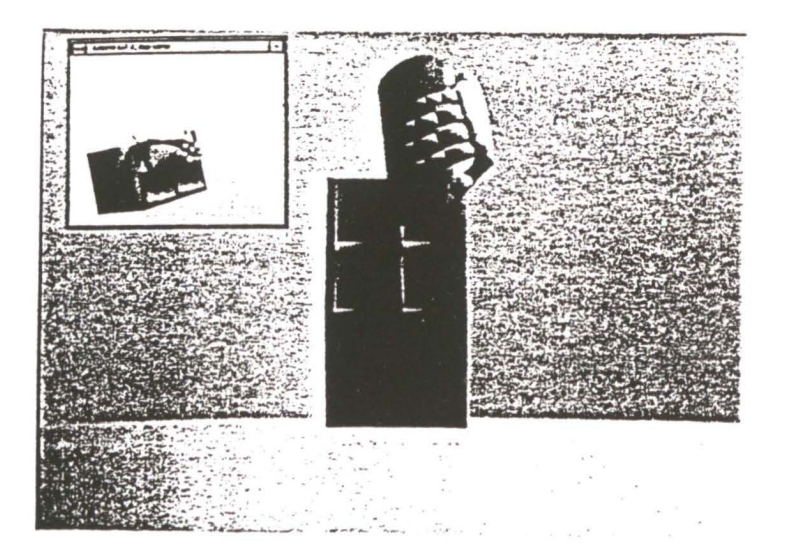

Figura 3.2 Manipulação precisa de um tubo de ensaio num ambiente adverso.

A naturalidade das interacções também foi melhorada. O "visitante" pode agora tocar a

superfície de uma cafeteira e apanhá-la da mesma forma natural a que está habituado (fig.3.3). Adicionalmente, se uma *dataglove* com sensores tácteis for utilizada então o "visitante" terá a sensação real de tocar a superfície de objectos artificiais.

Assim, o envolvimento do utilizador na realidade virtual será maior. Ele manipulará directamente um objecto virtual empurrando-o, apanhando-o e libertando-o quando tocar na sua superfície e não quando tocar no seu volume envolvente.

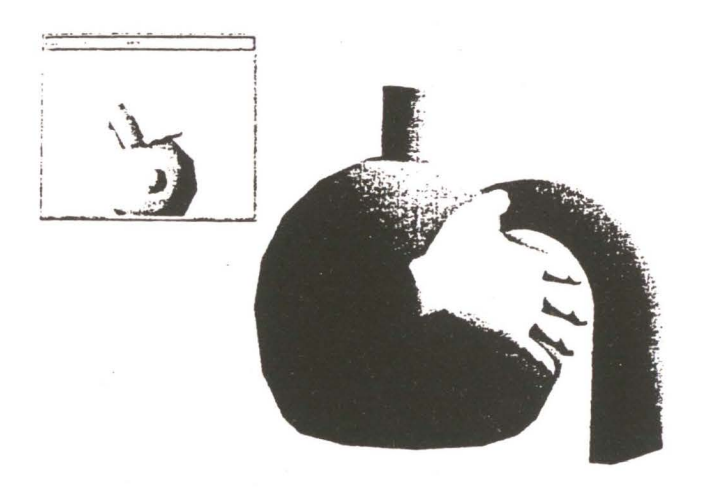

Figura 3.3 - Interacção directa e natural com uma cafeteira num ambiente virtual.

# 3.2. - Interacções Naturais com os Objectos Virtuais

Os gestos são perfeitamente adequados para tarefas de navegação, reinicializar a posição e manipulação rápida, mas algumas vezes imprecisa, de objectos 3D. O utilizador pode comunicar ao ambiente virtual as suas intenções utilizan-do sempre o mesmo dispositivo de interacção. Contudo, a manipulação de objectos com gestos não reflecte a interacção verificada na realidade, logo não é natural.

Se permitirmos ao "visitante" a manipulação directa de objectos sem usar gestos da mesma forma a que está habituado a fazer, aumentaremos o envolvimento do utilizador e

criaremos a ilusão de imersão num mundo virtual. desejo que foi revelado pelas experiências realizadas. Para encontrar a melhor solução para o problema das interacções naturais precisamos de um dispositivo com *force feedback*. Actualmente, não existe nenhuma dataglove com dispositivos de força. Assim, foi desenvolvida uma técnica que não necessita de force feedback. A solução é baseada no gestor de colisões precisas e a técnica é designada de "circundar".

## 3.2.1. Técnica de Circundar Objectos

A disponibilização de um gestor de colisões precisas permite que o utilizador de um mundo virtual "toque" a superfície de objectos com a mão virtual. Contudo, quando o "visitante" se aproxima da superfície, ele encontrar-se-á muito provavelmente no seu interior e não na sua superfície porque os testes de colisão são feitos em unidades de tempo discretas (fig.3.4). Para criar a ilusão de que o objecto é sólido a mão virtual deverá ser reposicionada na superfície do objecto. Algumas técnicas podem ser utilizadas no reposicionamento : a mão virtual pode ser simplemente recuada como na figura 3.4-a; ou poderemos utilizar a informação sobre a superfície do objecto, como a normal da face, e reposicionar a mão virtual (fig.3.4-b).

O "visitante" pode facilmente circundar e caminhar na superfície de objectos vinuais se a segunda técnica fôr utilizada. Deste modo é possivel rodear objectos sem necessidade de utilizar dispositivos de *force feedback* (fig.3.5). Podemos também utilizar esta informação e permitir que os objectos sejam empurrados da mesma forma que na realidade, isto é usando a informação sobre a forma da superfície (fig.3.6). Na figura poderá observar-se que o objecto se afaste do caminho da mão virtual e esta poderá continuar o seu movimento livremente. Deste modo, com a técnica de circundar o "visitante" pode "caminhar " com a mão virtual na superfície do objecto e procurar a melhor posição para o apanhar. Por exemplo, nas figuras 3.3 e 3.7 podemos observar que o utilizador agarrou a cafeteira sem utilizar gestos o que lhe permite apanhar o objecto da forma mais adequada.

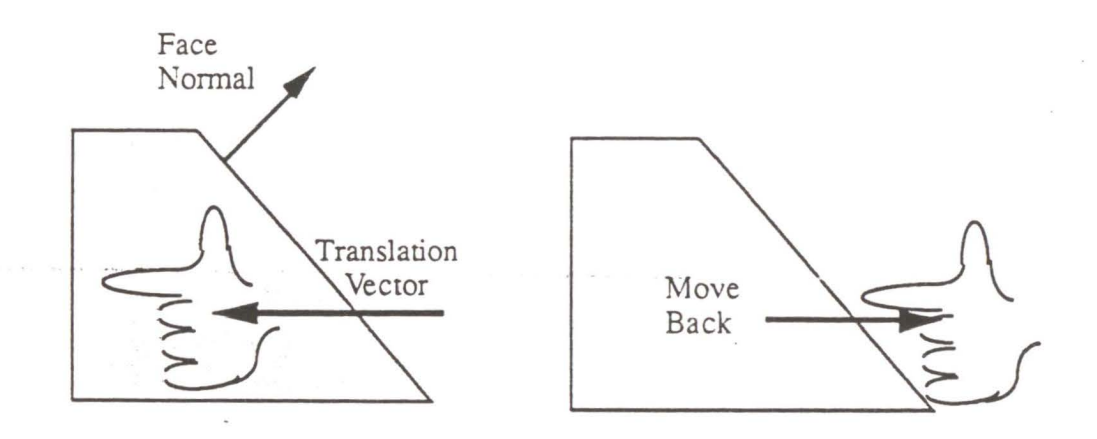

Figura 3.4 - a) A mão virtual é recuada na direcção da ultima translacção.

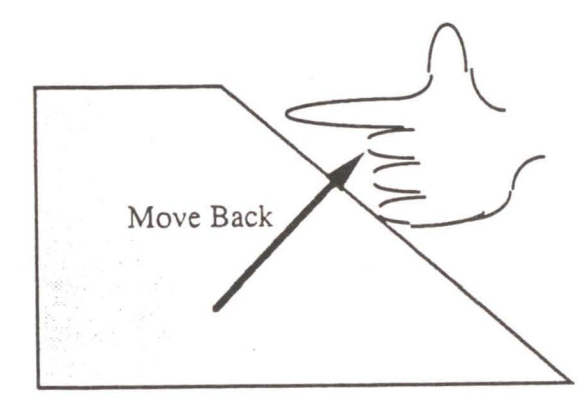

Figura 3.4 - b) A mão virtual é recuada na direcção da normal à face de contacto.

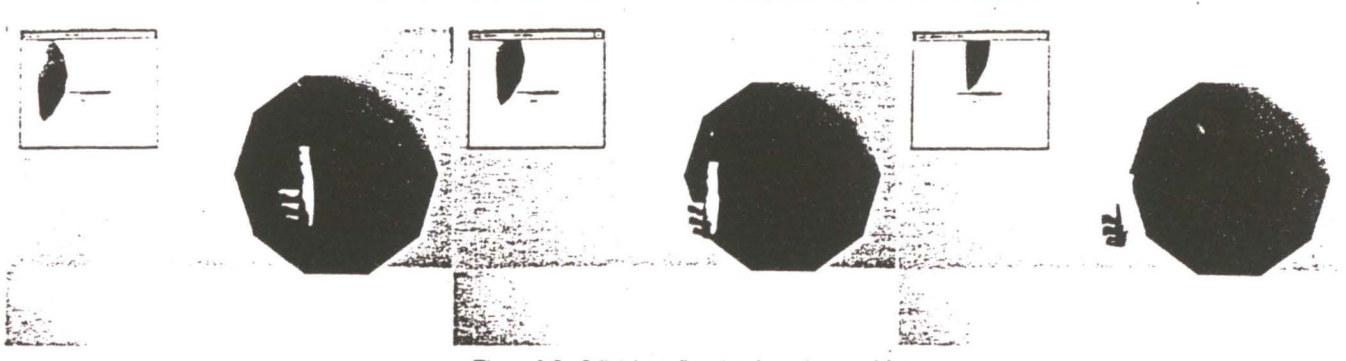

Figura 3.5 - O "visitante" está a circundar um objecto.

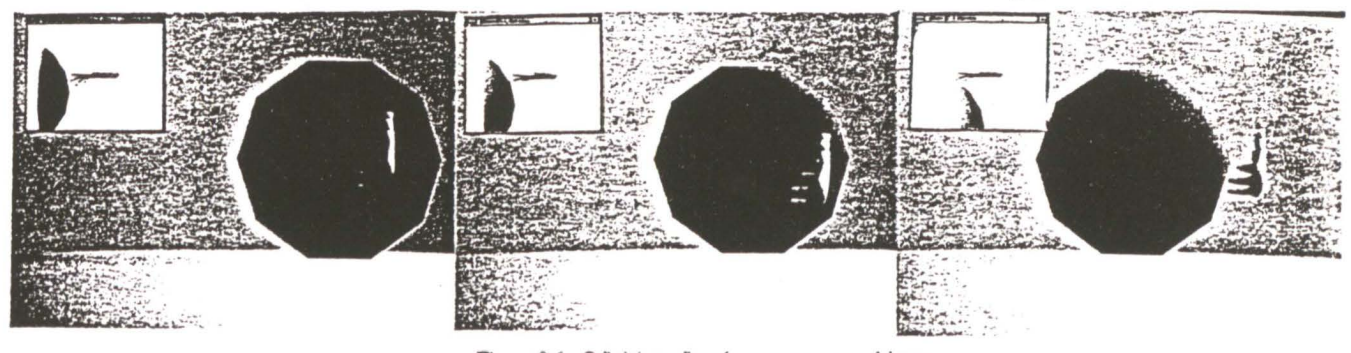

Figura 3.6 - O "visilantc" está **a** empurrar um objecto.

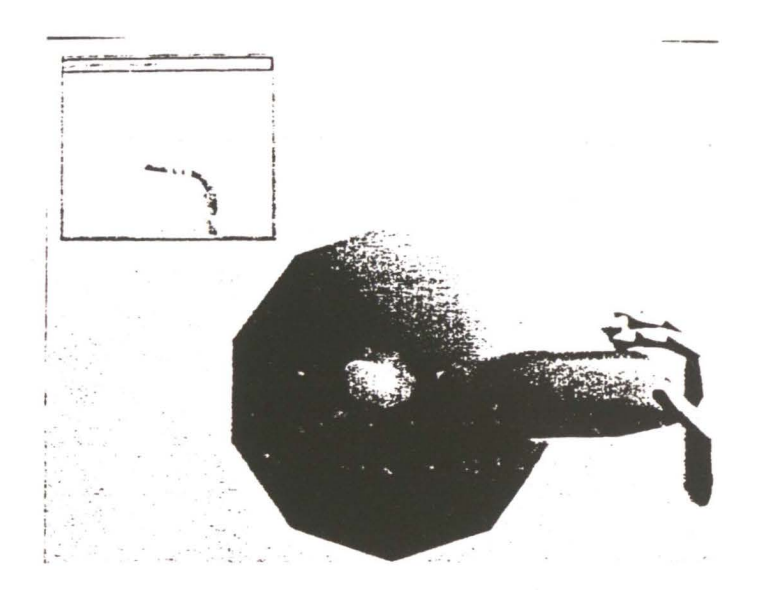

Figura 3.7 - O "visitante" está a apanhar uma cafeteira sem utilizar gestos.

## 3.3. Aumentando a Percepção de Profundidade

Se desejarmos tomar os elementos de um ambiente virtual como objectos reais é necessário que os dispositivos de *outpout* fornecam uma sensação de presença visual. Os dispositivos de visualização esterco instalados em capacetes conseguem criar efectivamente a ilusão de realidade porque fornecem mecânismos adicionais de percepção. Nos dispositivos nãoestereoscópicos é mais díficil criar essa sensação de presença porque a perspectiva do cenário virtual é apresentada num écran plano. Métodos e técnicas que criem a ilusão de percepção de profundidade devem ser experimentados nestes dispostivos para aumentar o envolvimento do "visitante".

A visualização da curva de intersecção entre dois objectos é uma técnica que aumenta a percepção de profundidade (fig.3.8). A sua visualização fornece ao "visitante" a percepção de profundidade entre objectos numa cena complexa. Adicionalmente, poderá ser bastante útil em tarefas de posicionamento onde um objecto deverá ser colocado paralelamente a outro por exemplo.

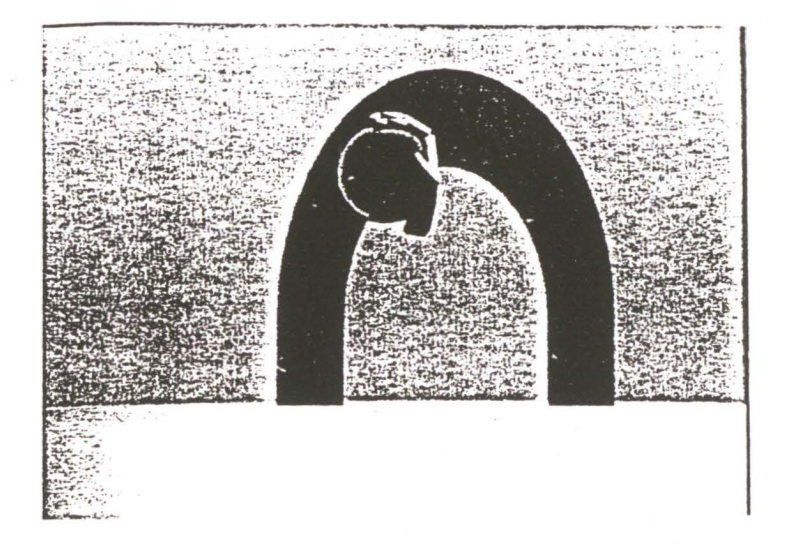

Figura 3.8 - Visualização da curva de intersecção para aumentar a percepção de profundidade.

# 4. Conclusões

Como resultado da implementação do gestor de colisões precisas, o "visitante" do GIVEN pode agora interactuar com os objectos 30 com muita precisão e naturalidade. Ele pode agora pela primeira vez tocar na superfície e agarrar, empurrar e posicionar objectos precisamente da mesma forma que no mundo real. Este requisito da precisão é também bastante importante para aplicações de tele-presença, por exemplo, onde a naturalidade é um factor primordial mas a segurança também é importante.

Um passo em frente foi também dado na direcção de futuros sistemas com os quais o utilizador possa interactuar com os objectos sem usar gestos. Usando a informação sobre a superfície de contacto entre a mão virtual e o objecto, foi também possível aumentar o feedback da interacção permitindo ao "visitante" cercar e rodear um objecto utilizando a mão vinual.

Por último, a curva de intersecção é utilizada para aumentar a sensação de profundidade em dispositivos de visualização 20. A visualização da curva de intersecção possibilita ao utilizador a percepção das relaçôes espaciais entre objectos em cenas complexas aumentando a

percepção de profundidade.

# · · · · Agradecimentos

 $\label{eq:12} \begin{array}{cccccccccc} \alpha & \alpha & \beta & \beta & \gamma & \gamma & \gamma & \gamma & \gamma \end{array}$ 

Os autores gostariam de agradecer ao Prof. Dr.lng. José Encarnação pelo seu apoio, que permiúu realizar este trabalho. Ao Ing. Klaus Bõhm pelas sugestões, apoio e encorajamento

prestados.

# Referências Bibliográficas

- [BÖHM92] Böhm, Klaus; Hübner, Wolfgang; Väänänen, Kaisa: " GIVEN : Gesture Driven Interactions in Virtual Environments, a Toolkit Approach to 3D Interactions"; Proceedings of the "Interfaces to Real and Virtual Worlds" Conference, Montepelier, March 23-27, 1992.
- [BRIL92] Brill, Louis M.; "Facing Interface Issues"; Computer Graphics World, April 1992.
- [BRYS92] Bryson, Steve; "Survey of Vinual Environmcnt Tcchnologies and Techniques"; in "Implementation of Immersive Virtual Environmcnts", Course Notes 9, Siggraph 92. .
- [FIGU93a] Figueiredo, Mauro; "Precise Object Interactions in Virtual Environments"; Master's Thesis, a submeter, Universidade de Coimbra, 1993.
- [FIGU93b] Figueiredo, Mauro; Boehm, Klaus; Teixeira, José; "Precise Object Interactions using Solid Modeling Techniques"; aceite na "IFIP TC 5.0 II Working Conference on Geometric Modeling in Computer Graphics": Itália, 1993.
- [FOLE84] Foley, James D.; "The Human Factors of Computer \_Graphics Interaction Techniques"; IEEE Computer Graphics & Applications, Nov. 1984.
- [FOLE87] Foley, James D.; "Interfaces for Advanced Computing"; Scientific American, 1987.
- [FOLE90] Foley; van Dam; Feiner; Hughes; "Computcr Graphics Principies and Practice"; Addison-Wesley Publishing Company; 1990.

[KRUG91] Krueger, Myron; "Artificial Reality II", 1991.

[WU91) Wu, Shin-Ting; "Topologie von Hibriden Objektcn" ; PhD Dissertaúon; Darmstadt 91.